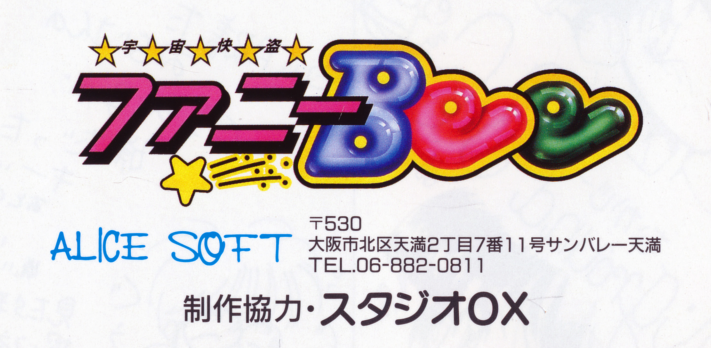

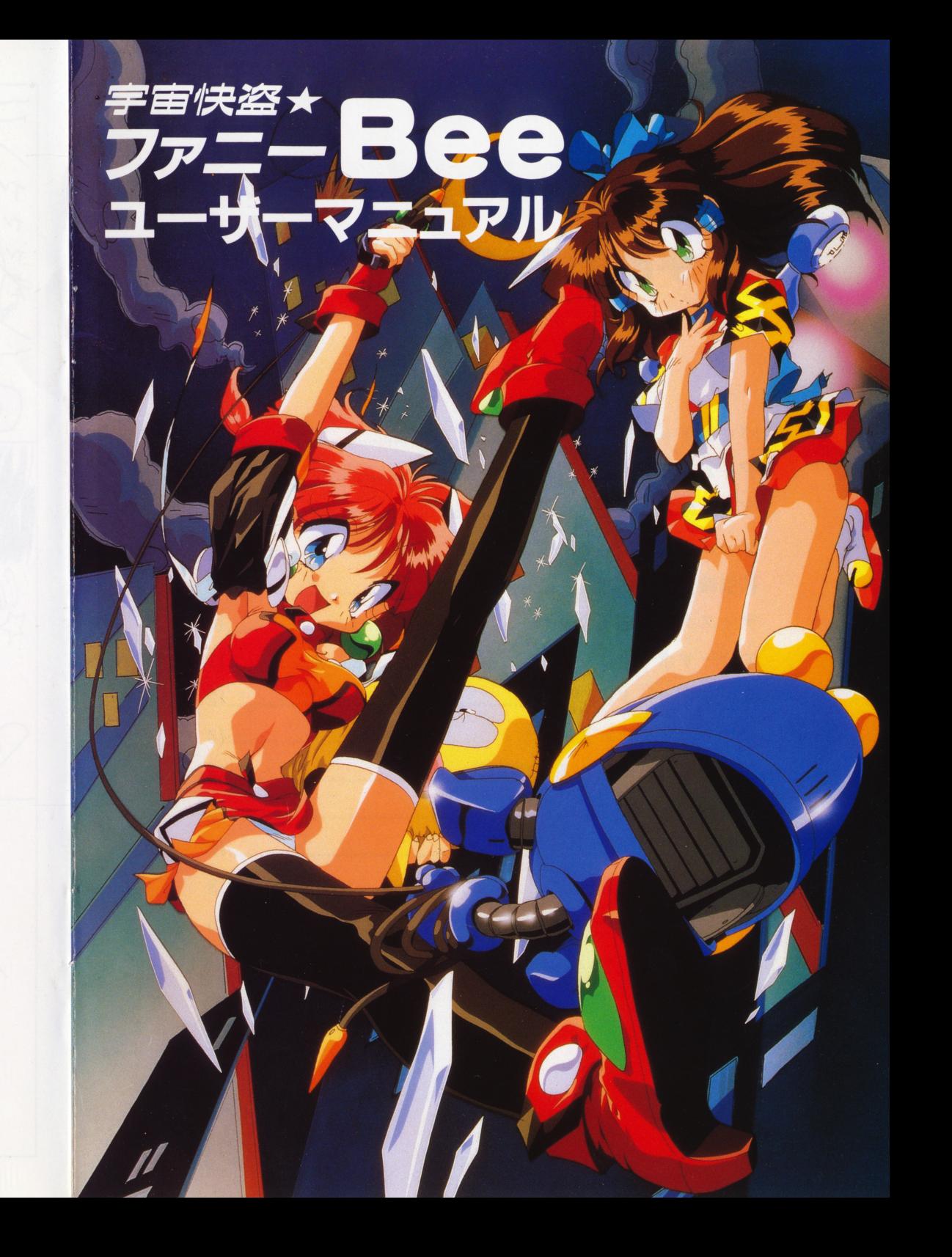

# 宇宙快盗★ファニーBee

# 目 <sup>次</sup>

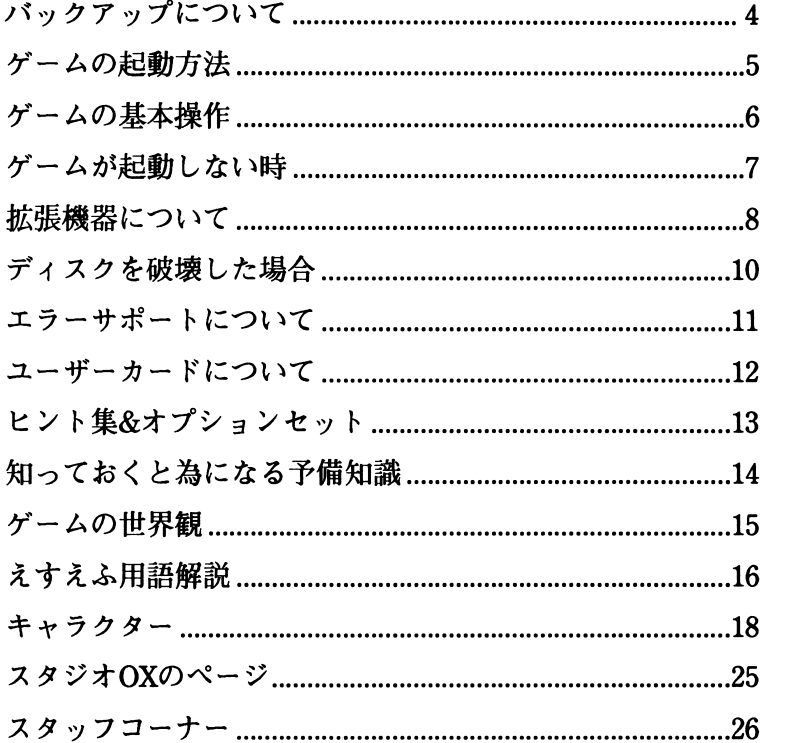

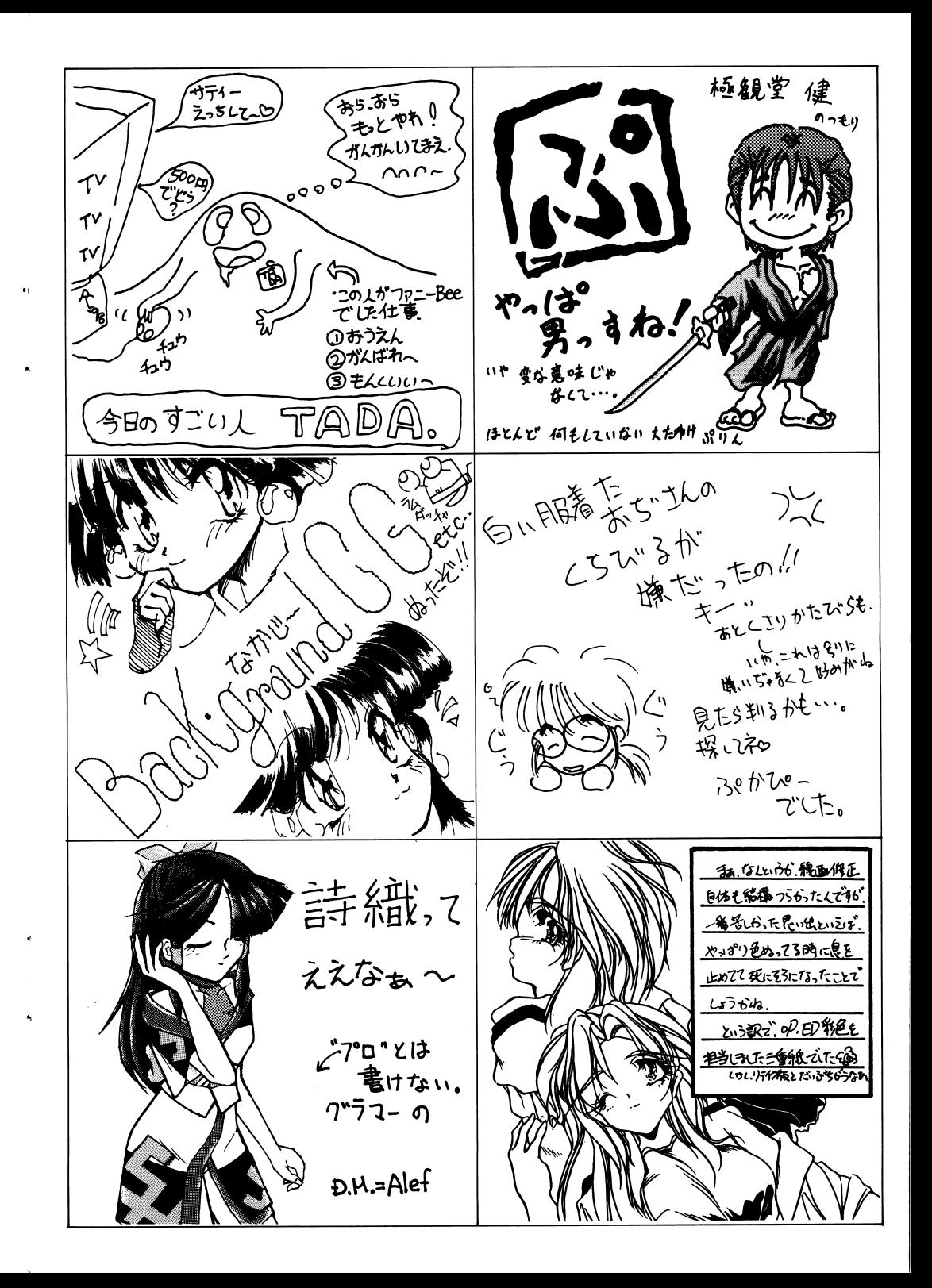

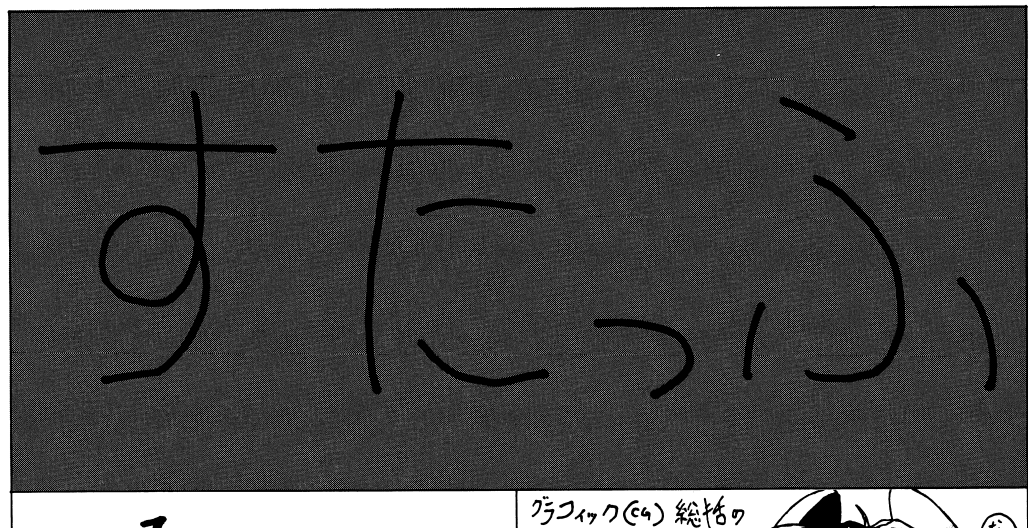

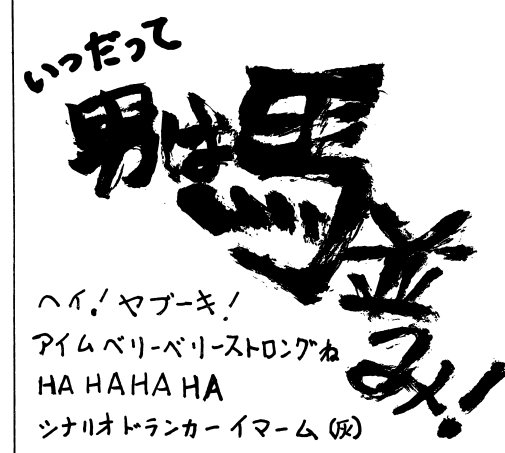

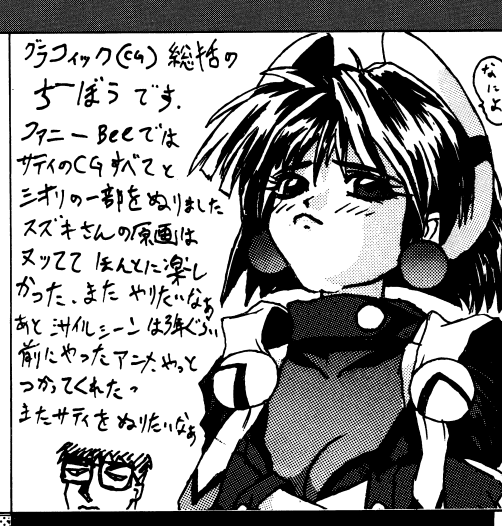

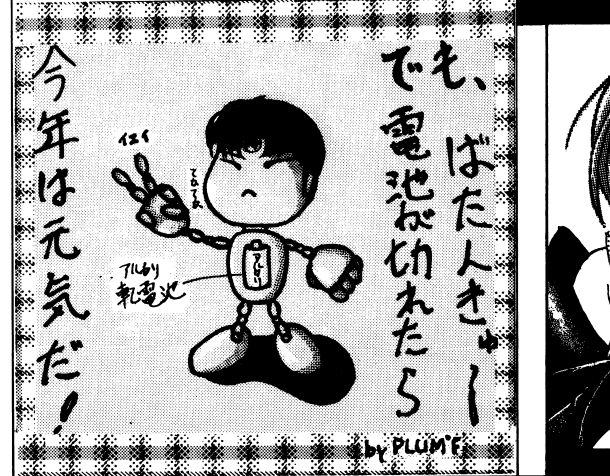

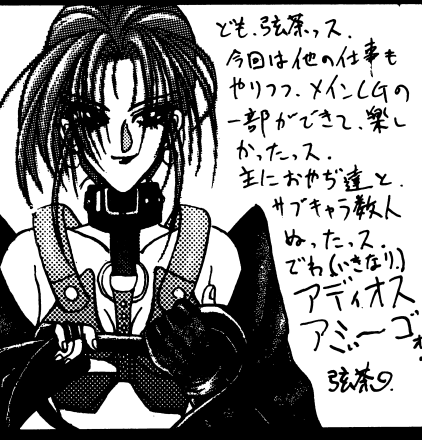

# アリスの館

は一一い。アリスです。本作品、「宇宙快盗★ファニーBee」をお買い上げ頂き有り難うございます。

今回のゲームは[えすえふ!なので、アリスも[えすえふ]識のドレスを着てみました。 - - - - - - -ゆきち 可愛い? グエグエカアカカ一一一カカアァ。え?サティと詩織の方が一人多いから艮いって? カアア一一一ーカアケケカアアア。ふーん…ゆきちは男の子だから沢山女の子がいた方がいいって言うのね。 もう、知らない。

さて、内容は二人の宇宙快盗・サティと詩織の、お気楽極楽かつ不条理な物語です。 ケケカアア––

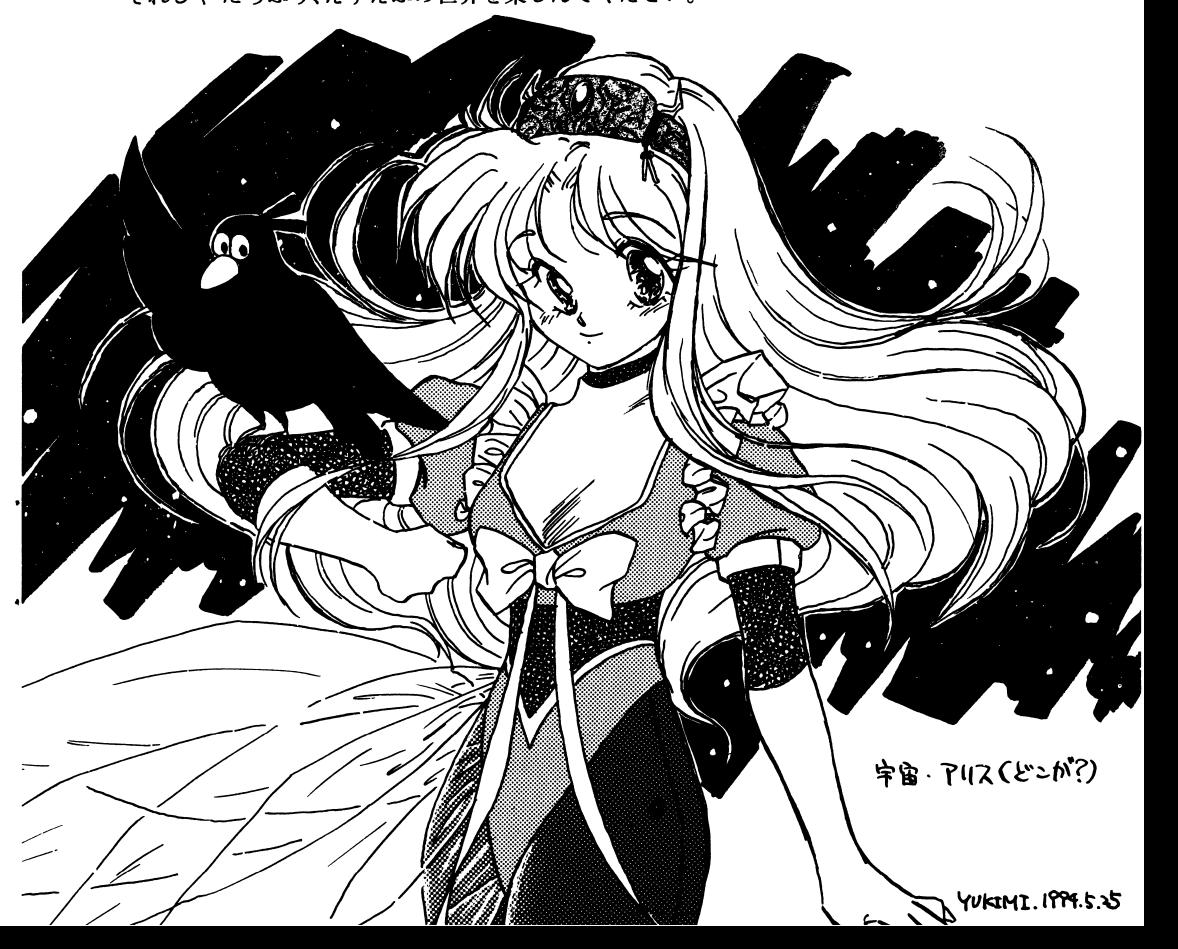

# バックアップについて

ゲームを始められる前に、もしブランクディスク(未使用又は内容の失われてもいいディ スク)に余裕があるのでしたらバックアップを取る事をお薦めします。 当社は高級ブランドディスクを使用し安全性を高めていますがディスクは些細な事で壊れ

易い媒体です。

当社の製品には、プロテクトが一切かかっていませんので、ディスクをたくさんお持ちの方 は、自由にバックアップを取って、さらに安全性を高めて下さい。

バックアップの取り方は、各機種のマニュアルを参照して下さい。 (PC-9801Vは、MS-DOS使用となります) バックアップを取る時は、ライトプロテクト(3.5インチはノッチ、5インチはライトプロテ クトシール)をマスターディスクにかけて下さい。

# 不正コピーはダメですよ。

当社の商品には、ユーザー様の不利益になるプロテクトはかけていませんが違法コピー はしないで下さい。(自分の遊ぶのをコピーして商品を中古で売るのもダメですよ) ユーザーとソフトハウスが信じ合い安く良質なソフトの時代が来る様、おいに努力しまし ょう。

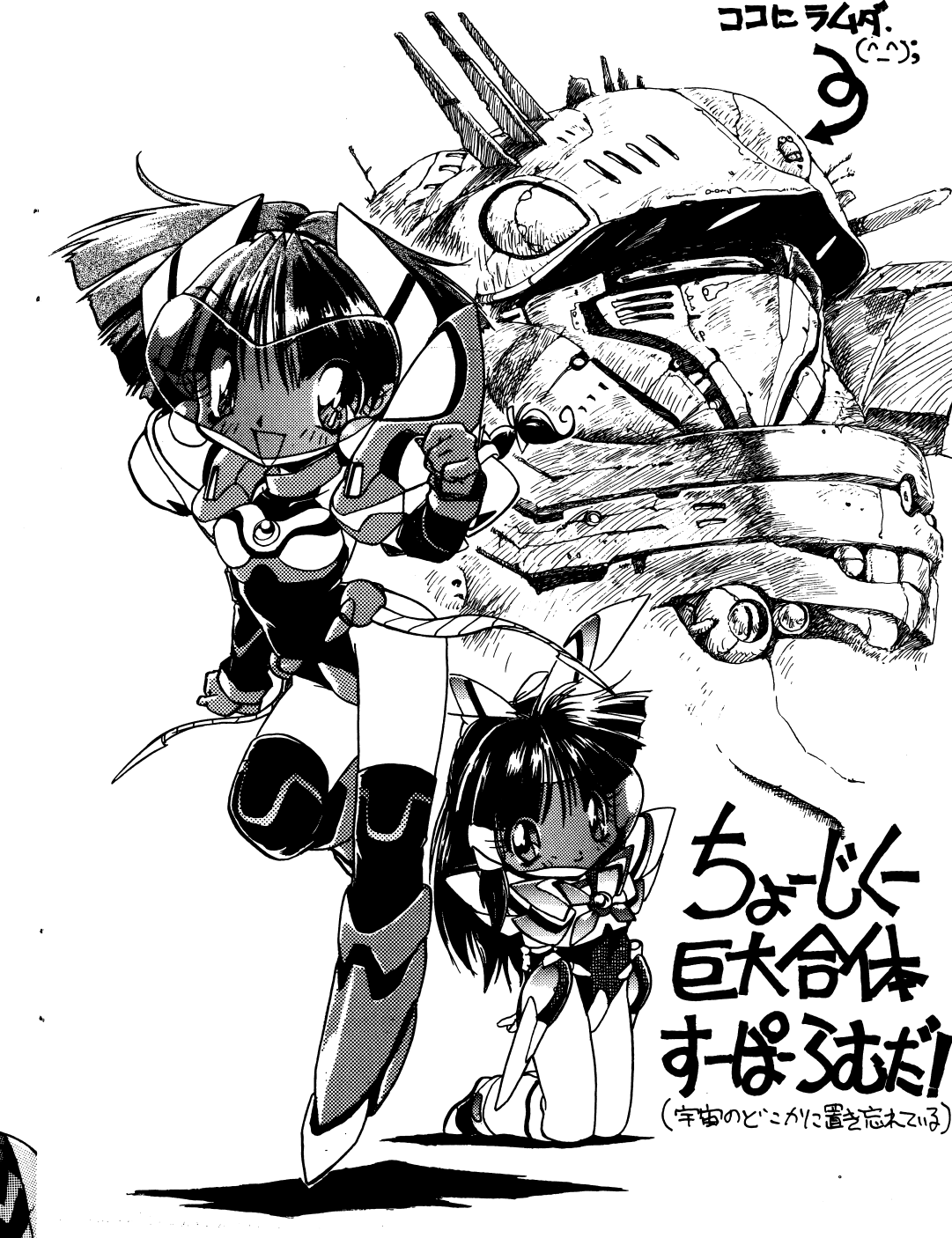

 $-25-$ 

 $\n *7* + 5 - 18 - 3 = 1994.5.23\n$ 

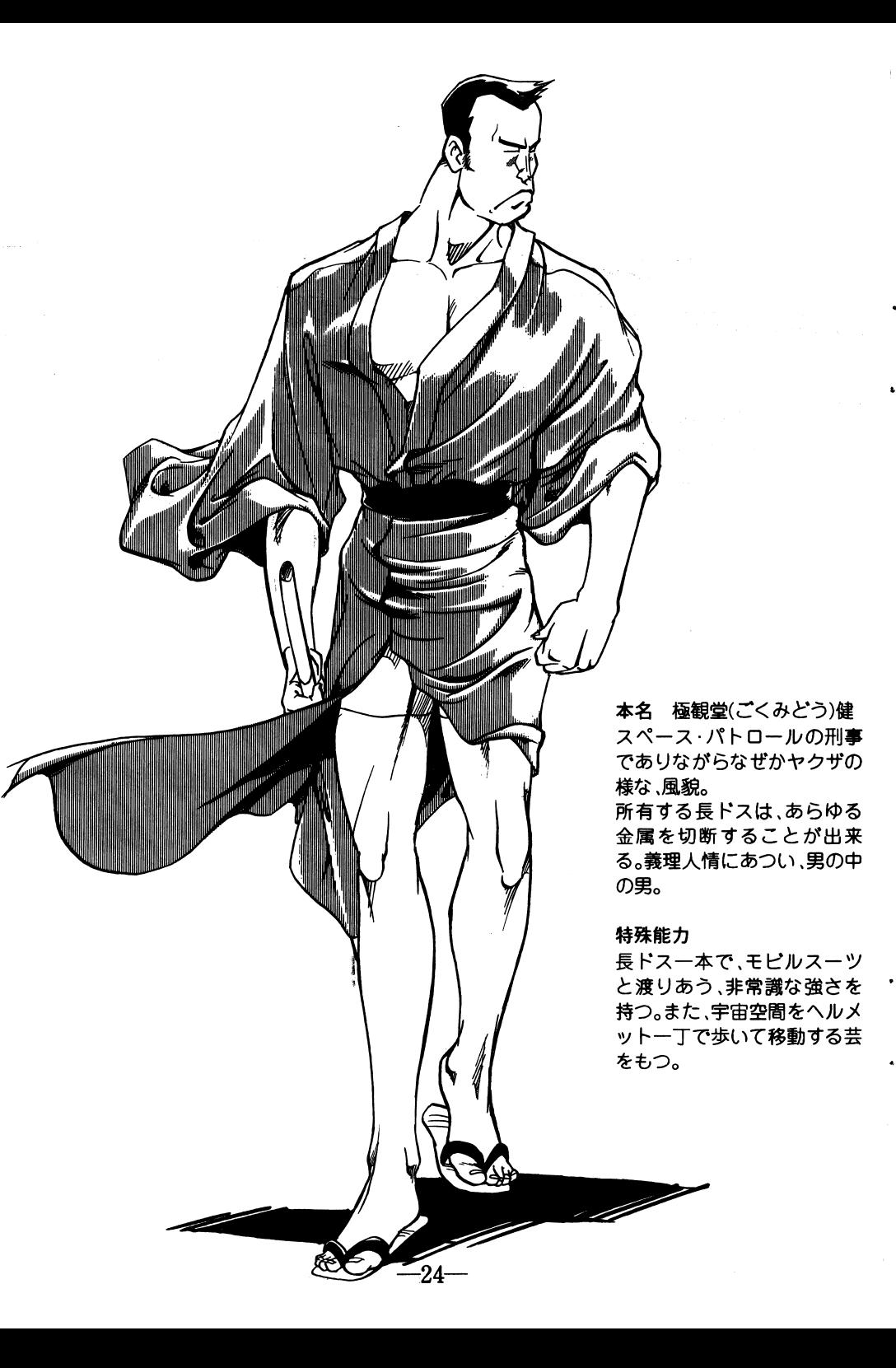

ゲームの起動方法

# ・PC-9801の場合

ドライブAにA-disk、ドライブBに、B-diskを入れて、リセットしてください。

1 ドライブの機種でゲームをする方は、下記の「RAMドライブへの組み込み方jも合わせ てご覧ください。

### ・FM-TOWNSの場合

CDドライブにCD、ドライブ0に、プログラムディスク(セーブディスク)を入れて、リセットしてください。

・RAMドライブへの組み込み方r(NOτEシリーズ等[FDD&RAMドライプ]各一台で構成されている方のみ)

NOTEシリーズはA-diskをRAMドライブへコピーする必要があります。 コピーするには以下のようにしてください。 (1度上記の作業を行った後は、他のソフトを使用したりバッテリーが切れたりしない限りは、A Cの作業も不要で電源を入れるだけで始まります。)

ANOTEメニューを立ち上げます。 B.RAMディスクドライプがA ドライブ(第一ドライブ)に、そして起動ドライブになっていることを確認します。(なっていない場合は設定してください)CA-diskをフロッピーディスクドライプに入れ、フロッピーディスクからRAMディスクへと内容をコピーします。(乙の時に、RAMディスク内に入っているデータは抹消されます。もし、必要なデータなどが入っている場合は保存をしておいて下さい)

— 5 —

D.B-diskをドライプに入れ、リセットします。

ゲームの基本操作

宇宙快盗女ファニーBeeは、キーボード、ジョイパッド、マウスなどを使ってプレイする事 が出来ます。(機種により異なります)

操作説明を統一する為に、以下の通りに決めさせて頂きます。 (マニュアル中の説明も AボタンBボタンとします)

Aボタン:キーボード(リターン)マウス(左) Bボタン:キーボード(スペース)マウス(右)

選択肢モードでは、カーソルを動かして Aボタンで選択します。 Bボタンは、キャンセルとなりますが、場面によっては、使用出来ない時もあります。

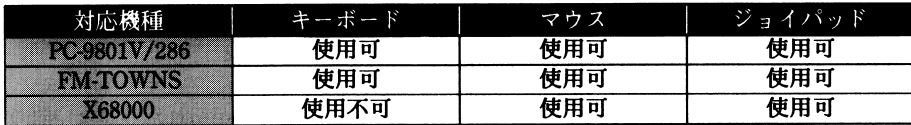

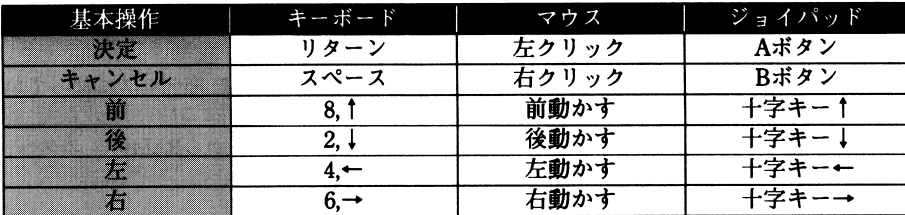

-ゲーム中のセーブとロードについて

セーブはゲーム中に表示されている選択肢の[システム]を選択して下さい。 その中に[セーブ]というコマンドがありますので、お好きな番号にご記入下さい。 ロードはゲームの立ち上げ時に行う事が出来ます。

[ロード]というコマンドを選択してから、セーブなさった番号を選択して下さい。 ゲームの途中ではロードが出来ませんので、その場合はリセットボタンを押してから行っ て下さい。

また、[システム]に[ビジュアル再生]という選択肢があります。 これは、今まで見た女の子のイベントCGを見る事が出来るコマンドです。

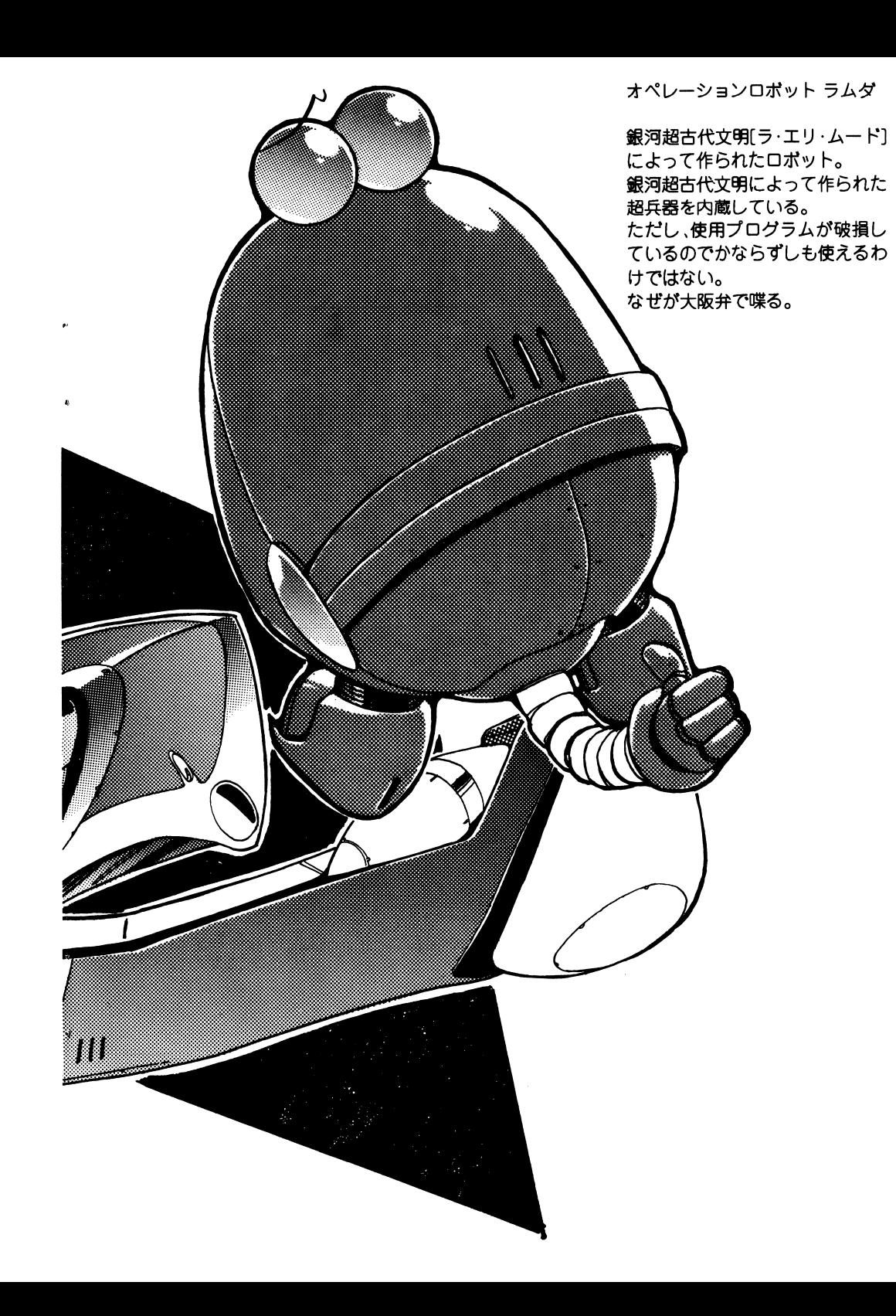

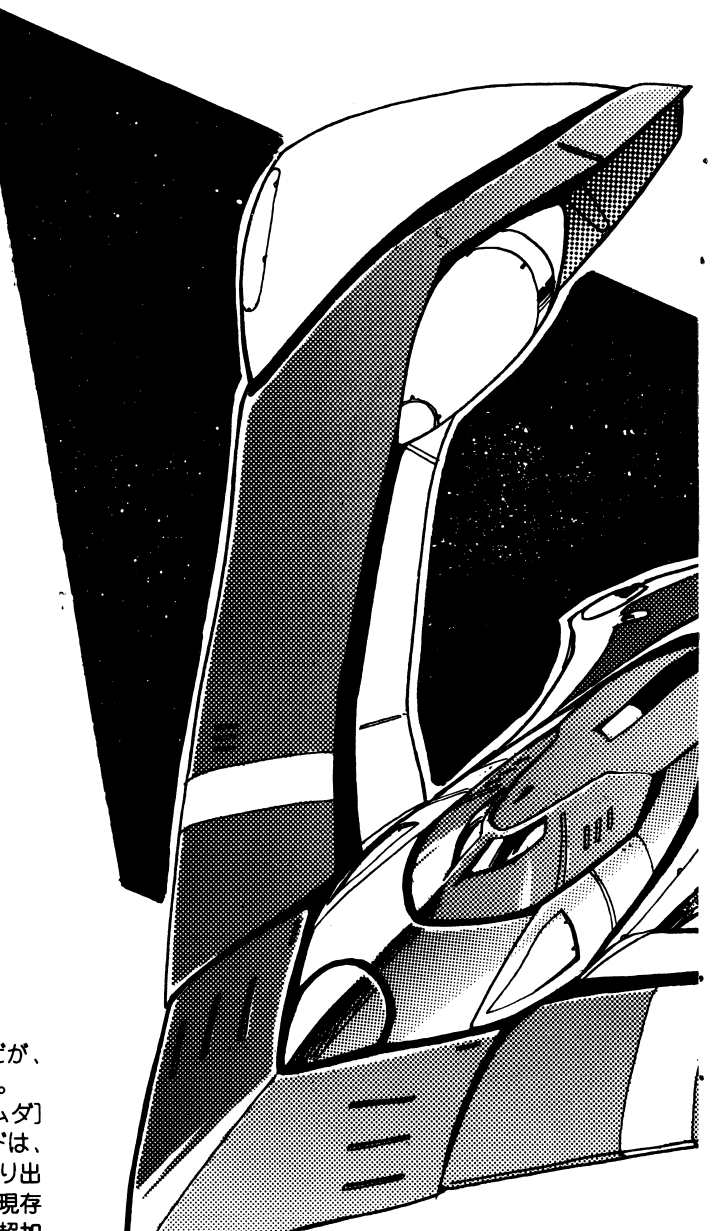

# ゲームが起動しない時

ゲームが起動しないときやおかしな症状がでるとき、「パグだJ,「ディスクが壊れている」と思って送り返す前に以下の点をまずチェックしてみてください。乙れは実際送り返されてきて、diskに異常がなくそのまま返送したもので数が多かったものの一例です。(尚、今回のソフトはMS-DOSを最初に組み込む必要は有りません。「従来の方法で組み込めないjという方は、それで正常です。)

# ・途中まで立ち上がって数字などとともに Outof memoryと表示される。

〉ハードディスクやMOドライプを何台もつないでいたりしていませんか?何台もつないでいるとDOS上で使えるメモリ容量が減少しますので CONFIG.SYS の files や buffers 数値を減らしてください。それでもだめなときはHDDやMOをはずすか、HDDやMOの電 源を落としてください。  $\cdots$ 

# ・キ一入力が異常でゲームが出来ない

〉アナログジョイスティックなどがささっていませんか?ささっていると正常にゲームが出来ませんのでアナログジョイスティックを抜くか、デジタルモードに切り替えてください。

# ・キ一入力が出来ない(TOWNSのみ)

〉ジョイパッドとマウスが逆にささっていたりしませんか?左側にパッド方側にマウスをさしてください。 左側にパッド,右側にマウスをさしてください。

### ・うまく起動出来ない(TOWNSのみ)

>RAMディスクなどを設定していませんか?メモリを増設していてもRAMディスクで使用している分使用可能メモリが減少しますのでRAMディスクを解除してください。

#### ·CGが涂中で出なくなったり、色々なところで止まってしまう。ディスクアクセスがうまく ィスクアクセスがうまくいっていないみたい いっていないみたい

〉一度ディスクドライプのクリーニングをしてみて下さい。それでも、同じ様な状況が起こるようでしたら、エラーサポー+のページをご覧になってサポートを受けて下さい。

### -ゲームが途中で先へ進めない

〉よく考えてプレイしてみてください。きっと、先へ進む手だてがあるはずです。

### 超高速宇宙船 超高速宇宙船SDL-V66〔ジュノー〕

 $\frac{1}{2}$  and  $\frac{1}{2}$  and  $\frac{1}{2}$  and  $\frac{1}{2}$  and  $\frac{1}{2}$  and  $\frac{1}{2}$  and  $\frac{1}{2}$  and  $\frac{1}{2}$  and  $\frac{1}{2}$ 武装は戦艦並みの火力をもっ。オペレーションロポ 卜[ラムダ]の付加機能によって、シールドは、一定時間なら無敵状態をつくり出せ、通常空間での加速性能は、現存するどの宇宙船をも上回る[超加速】が使える。 . . . . . . . .

 $-7-$ 

# 拡張機器などを使用したい方へ (技術情報)

HDD等、拡張機器へのインストール等は使用者の青任で行ってください。HDD等に重要 なデータなどが入っている場合は、あらかじめバックアップを取っておいてください。いか なる被害が起きた場合でも当社に責任は取れませんので御了承ください。また、組み込み等 に関する一切の質問は受け付けておりません。

全機種共、HDD等の拡張機器に対応しています。HDD等に入れますとアクセスが非常に高 速になったり煩わしい入れ替えなど気にせずに、スムーズなゲーム進行が可能となります。 HDD等へのインストールはパーティションにディレクトリを作り、そこにすべてのファイ ルをコピーし、起動用バッチファイルを作ることで完了します。詳しくはA-disk内の.DOC に各機種ごとの登録方法が書かれています。

# [とにかくHDDに組み込みたい方]

ディスクを立ち上げると表示されるメニューに従って進めて下さい。(98版、FM-TOWNS版 です)

※但し98版はハードディスクに入っているものと同じバージョンのMS-DOSが必要です。 また98版でうまく起動しない時は下記のディスクの作成をお試しください。 但しこれは少なからず危険を伴う事ですのでよくわからない方は無理に作成をしようとは しないで下さい。

まず、ゲーム起動用ディスクに必ずライトプロテクトをかけてください。 そして、ハードディスクに入っているのと同じバージョンのMS-DOSを用意して ください。次に、ブランクディスク(中身の消えていいディスク)を1枚用意して、シ ステム付きのフォーマット('FORMAT /S'等で)をします。そして、ゲーム起動用デ ィスクからそのブランクディスクへMS-DOSの'COPY'コマンドを使って総ての ファイルをコピーします。そうして作成したディスクをゲーム起動用ディスクの 「代わりにご使用下さい。

# 「もっと技術的なことが知りたい方」

◇ PC-9801シリーズを御使用の場合は…

・対応機器について

HDDやMO等各種大容量メディアや、NECのMSDOS Ver 3.3.5.0 に対応しています。また、 各社のEMM,VMMドライバー+RAMディスク,キャッシュディスクにも柔軟に対応してお りますので御自分の慣れ親しんだ環境へ無理なくインストールすることが出来ます。 当社のソフトはどのようなユーザー様の環境でも動作できるように出来るだけメモリの無 駄遣いをしないようにして、500Kバイト程度空いていれば動作するように設計されていま す。しかし、フリーエリアは出来るだけ広く空けておくとよりスムーズに動作いたしますの で、よりフリーメモリを空けておく事をお薦めします。また、プロテクトメモリ(XMS:EMB) が存在した場合は全てのフリー容量を自動的に使用します。また、XMS以外の拡張メモリ があった場合はこちらでは一切使用しませんのでそれを使用するドライバーなどを組み込 んでみるのも快適にゲームするのに有効です。キャッシュドライバーを付けるだけでずい ぶんとアクセスが減ります。その他のマシンでもバンク、EMSと種類を問わず組み込めます のでメモリが許す限り組み込むことをお薦めします。

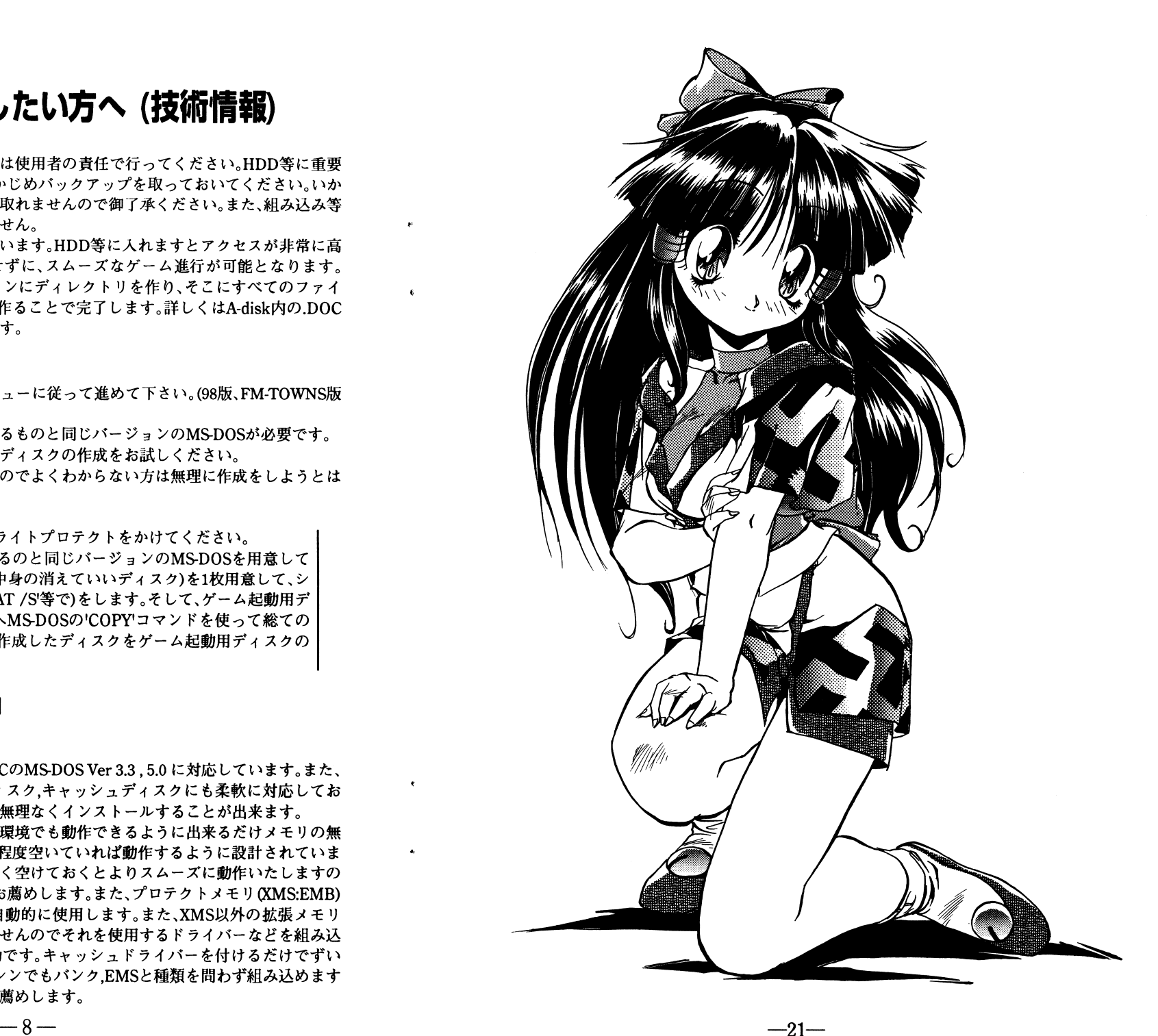

#### 皇聖胤(こうせいいん)詩織 **to the contract of the contract of the contract of the contract of the contract of the contract of the contract of the contract of the contract of the contract of the contract of the contract of the contract of the contra**

皇聖胤(こうせいいん)詩織 かなりの美少女。サティに比べれば良識派。 でも、キレJレ(ぷっつん)と、ものすご一一一く怖い。 地球の、ある由緒正しい家柄に生まれた、正真正銘のお嬢様である。 お嬢様にしては、なぜか家事全般が得意で、特に料理に関しては、免許皆伝 の腕前を持つ。 そんな彼女が、なぜサティとともに快盗をしているのかは、一切、謎である。 ぬいぐるみを自分で作ること。

- 趣<sup>味</sup>
- 理想の恋人- - - - - -

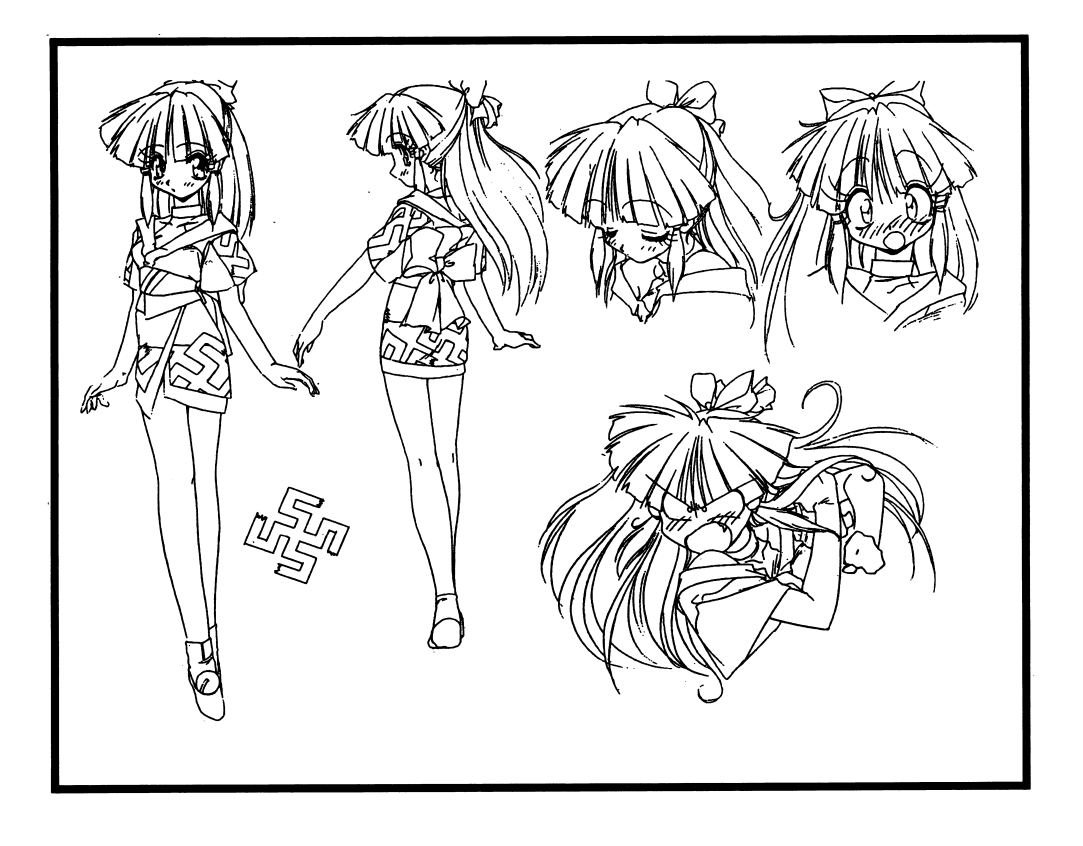

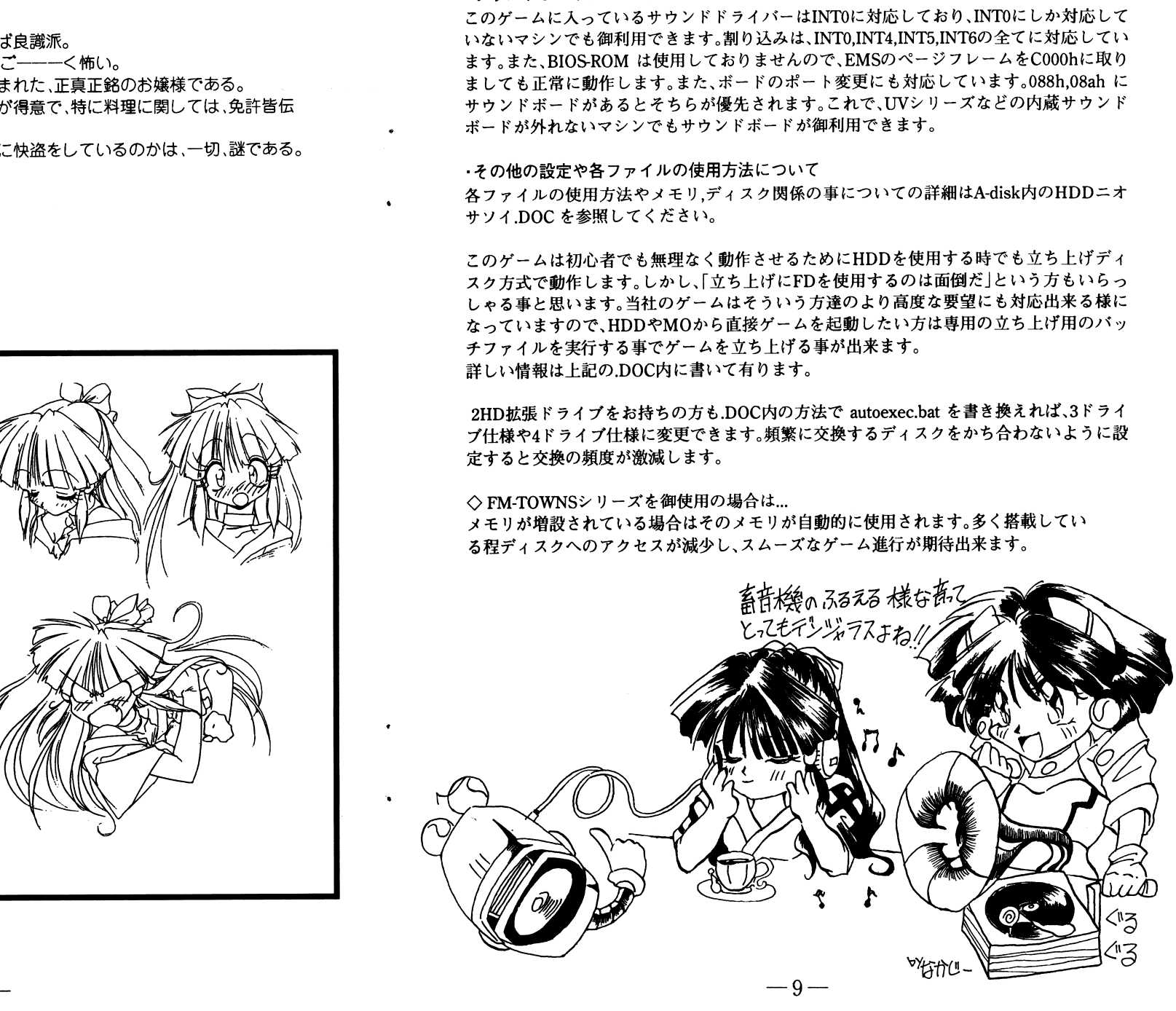

# ディスクを破壊した場合 ディスクを破醸した場合

パックアップをしようとして、誤ってd訟を破壊してしまう方もいます。この様な場合の 症状は以下のようになっていることが多いですのでチェックしてください。以下の状況に 症状は以下のようになっていることが多いですのでチェックしてください。以下の状況に なってしまった場合は、パックアップから復元していただくか、エラーサポートに修復とい う扱いでお送りいただくより他に方法は基本的にありません。自分で破壊してしまった場 合の修理は有償となりますので注意してください。 合の修理は有償となりますので注意してください。

### \*フォーマットしてしまった場合

・フォーマットされただけのdiskで何も入っていない。立ち上げるとNosystem filesと出る。 ・システムだけ入っていて立ち上げると A>と出て止まる。

フォーマットとはdiskの中身をきれいに消してしまうコマンドです。一度でも実行してし まったものは復活不可能です。フォーマットしてしまった場合はALICESOFTエラーサポ ート係にてフォーマットしてしまったと明記して有償修理を受けて下さい。

☆バックアップの手順を間違えて破壊した場合 女パックアップの手順を間違えて破模した場合 -ゲームdiskにパックアップのツールがそのまま入っている。

・消されてしまうはずのdiskの内容がゲームdiskに入っている。 ·MS-DOSの内容がディスク内に入っている。

-ディスクの内容が、書き変わっている。

上の四つはいわゆる「逆コピーJにした時に主に出る症状です。乙れも完全に元の内容は消 されています。涂中で気付いて止めた場合でも確実に一部破壊されています。逆コピーして されています。途中で気付いて止めた場合でも確実に一部破壊されています。逆コピーして しまったと明記して有償修理を受けて下さい。 しまったと明記して有償修理を受けて下さい。

☆誤ってファイルを消してしまった場合 -以前にあったはずのファイルがふと見てみると存在しない。 ・消したという事が自分でわかっている。

上の二つはかなり特殊ですが、実際にやってしまった方がいらっしゃいます。乙れらについ ても、そのままでは正常にプレイできません。ファイルを消してしまったと明記して有償修 理を受けて下さい。 理を受けて下さい。

フォーマットやコピーミスはほとんどの場合致命的なミスとなりますので、ほとんどの場 合復活は不可能です。当社の製品は出荷時はプロテクトノッチは書き込み可能の状態です ので、3.5インチならば穴のあいた状態に,5インチならば光の通さないシールを貼れば書き 込み不可になり、事故の防止が出来ます。

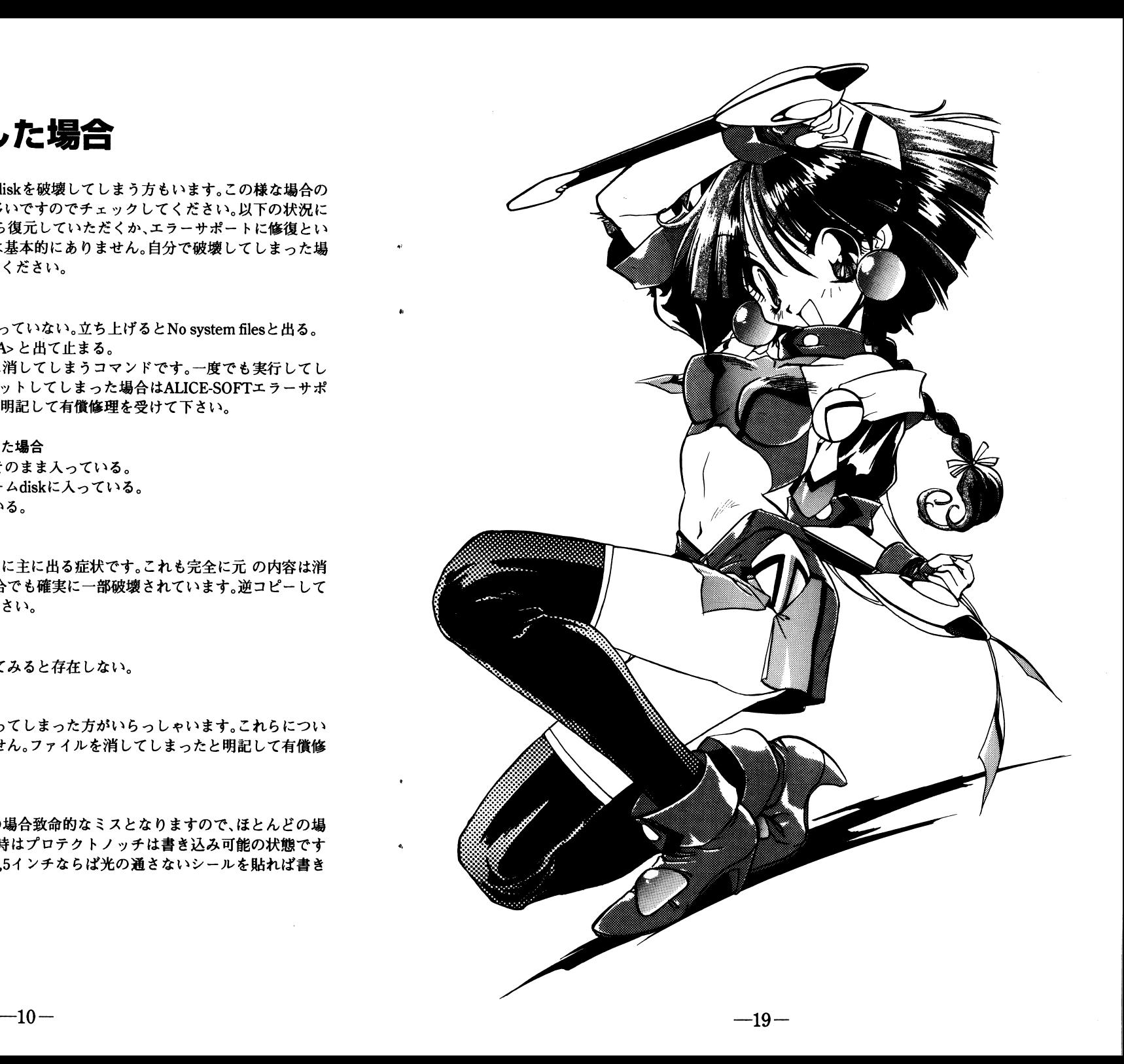

本名 フェリシア・サイスティーナ(通称-サティ)

明るく活発な娘。

だが、性格は、かなりおおざっぱ。 生まれついてのトラブルメーカー。庶民階級出身。少し言動がガサツ。 万事にその場のノリで対処する。 基本的に自分の目的を阻む者は、絶対に許さないをモットーにしている 危険思想の持ち主。 (それが宇宙海賊であろうが、スペースパトロールだろうが全然お構いなし) なお、家事、料理全般において破壊的な才能を持っている。

特殊能力 ちょい能力がある(スプーンを曲げる程度。 実際、手を使ってやった方が早いんでないかい?のレベル) 白兵戦においては切り込み役。 武装は、レーザートンファーなど、接近戦用の格闘兵器を主に用いる。

理想の恋人 牧事洗濯を全てこなし、自分のすることに口出ししない便利な男

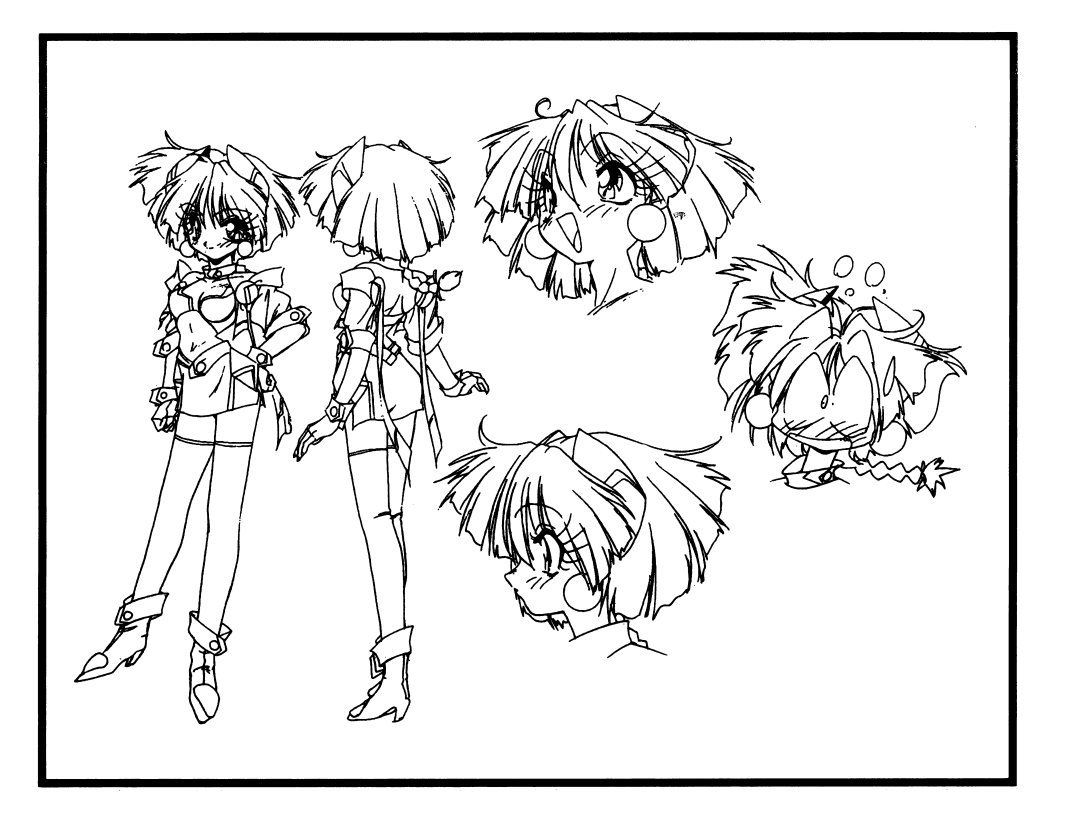

# 「エラーかな?」と思ったら

ゲームを使用中に、「暴走した」「動かない」等といった場合には、まず最初に、このマニュ アルの「ゲームが起動しないとき」と書いているページや、注意書き等に該当している部分 がないか等といった事を確認して下さい。

どこにも記載していなかったりどうしてもわからない場合は、アリスソフトまで電話にて 御連絡下さい。

(ただし、ゲームの進行上のヒント等に関するものについては、基本的にお答えできない事 になっておりますので、そういった件でのお電話は御遠慮下さい。また、このソフトはMS-DOSを最初に組み込む必要はありませんので、「従来の方法でMS-DOSが組み込めない」と いった方はそれはそれで正常です)

その際、こちらが症状を正確に掴む為に

使用ソフト

「例……という名前のソフトで」

使用機種(周辺機器を付けていればそれも)

[例:…という機械を使っていて、周辺機器は…があって]

どの様な状態で起こったか(出来るだけ詳しく)

「例……という時に…といった事が起こって…となった」

等をお教え下さい。

その上でこちらで状態を判断して応対させていただく事となります。

また、御使用上のミス等でディスクを物理的、データ的に壊してしまわれた場合は、全ての ディスクと修復代として1000円の無記名郵便小為替(切手は不可)をお送りください。修復 した上で、郵送でお返しいたします。

こちらにお送りになられる際は、ユーザーサポートシートとどの様な状態でどういった事 が起こったか(これを特に詳しく)

等を詳しく書いたメモを同封して下さい。このメモがない場合、修復が不可能となったり、 返送不可能になり、保留状態となる事があります。必ず同封して下さい。特に、ユーザーサポ ートシートが同封されていなかったり、シートに記入漏れがあった場合、正常なサポートを 受けられなかったり、迅速な対応ができなくなる場合があります。ご注意下さい。 尚、シートにはペンなどで丁寧にお書きください。

又、処理にかかる時間は、通常当方に到着してから1週間から10日程度でお客様の手元に戻 る事と思います。(但しその時のエラー状況やその他の状況により多少変化する事がありま  $\rightarrow$ 

 $-18-$ 

# ユーザーカー ドについて

パッケージに同封されているユーザーカードに、ご意見をお書きの上で、当社までお送り 下さい。

アリスソフトと致しましては、出来る限りユーザー様のご意見に、添ったソフト作りをして いくよう努力していきたいと思っています。

貴方の率直なご意見をお聞かせ下さい。

ユーザーカードの記入方法ですが、それぞれの項目に[点]というものがついていますが、点 数は0点以上10点満点で以下の通りの評価に値します。

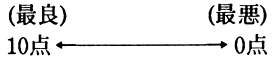

\*宇宙快盗★ファニーBeeバージョンは、ゲームが始まる前に表示されるゲームバージョン ナンバーですので、それをお書き下さい。

質問2 貴方はえっちゲームにおいて、どのようなえっちシーンを楽しみたいですか? よろしければ「理由」の欄に具体的な(^ ^:

そのえっちの什方をお書き下さい。

特殊な一例:寝ている女の子を起こさないように服を脱がせつつ、えっちするのをやって みたいなど。

各々、ユーザー様の感じられた点数をお書き下されば嬉しいです。 ユーザーカードを送付下さった方々の中から抽選で数名様に、アリスソフト特製テレフォ ンカードをプレゼントさせて頂きます。

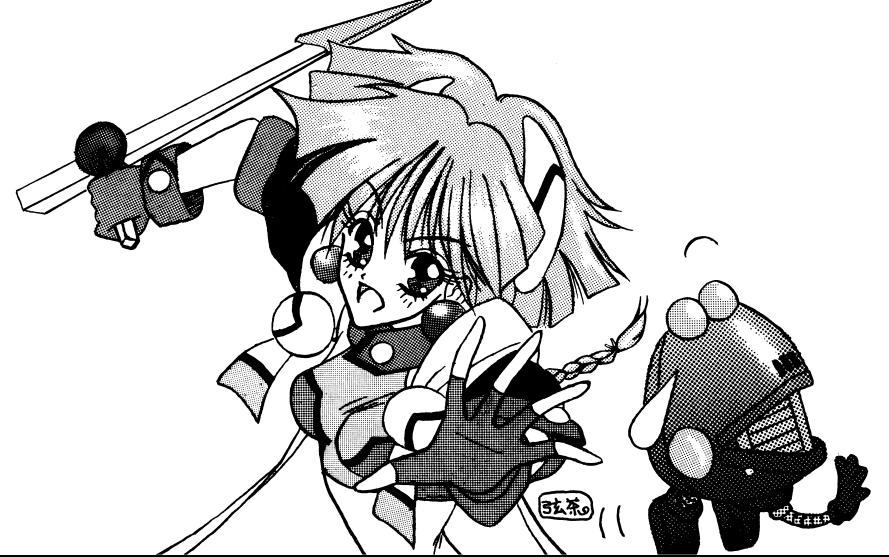

TGS(トランスポーター・ジャミングシステム)

転送は、主に電磁パルス変換による、パケット転送で行っています。つまり、ある種の磁場や電磁帯 の壁が途中に存在すると、正常に出来ません。転送用の電磁パルス帯に干渉するよう調整された装 置がこれです。

この装置に関しましては、銀河連邦よりC級の機密指定が来ておりますので、これ以上説明は出来 ません。どうしても知りたい方は、銀河連邦へ入隊し電子戦部隊への編入を希望しましょう。

TGCS(トランスポータージャマー・カウンターシステム)

この装置は、サティ達の乗るジュノーの能力の一つで、方法としては電子的にトンネルのような物 を作成して、そこを転送する方法のようですが、どう言った理論なのかはよく解っていません。た だ、有効範囲が有るようです。

詳しくは、ラムダに聞いて見てください。

 $\mathbf{A}$ 

# ACS(アンチ・センサーシステム)

一般的にいわれている電子戦で使われている物で、センサー類を正常に動作させなくする物で、大 まかに分けて二通り有ります。一つは、オーバーロードさせるものと、もう一つは、まったく反応さ せなくする物が有りますが、主人公達の使用するACSは、これとは全く異なった方法でセンサーを 停止させ、機能的にも飛躍的に優れています。(ラ·エリ·ムードの超科学の産物) この装置にも、銀河連邦よりB級の機密指定が来ておりますので、これ以上説明は出来ません。どう しても知りたい方は、やはり銀河連邦へ入隊し電子戦部隊への編入を希望しましょう。

後、私に就いて、もっと詳しい事が知りたい方は、連邦国家アカデミーへ入学してエーテル魔法学を 専攻してください。 では、さようなら。

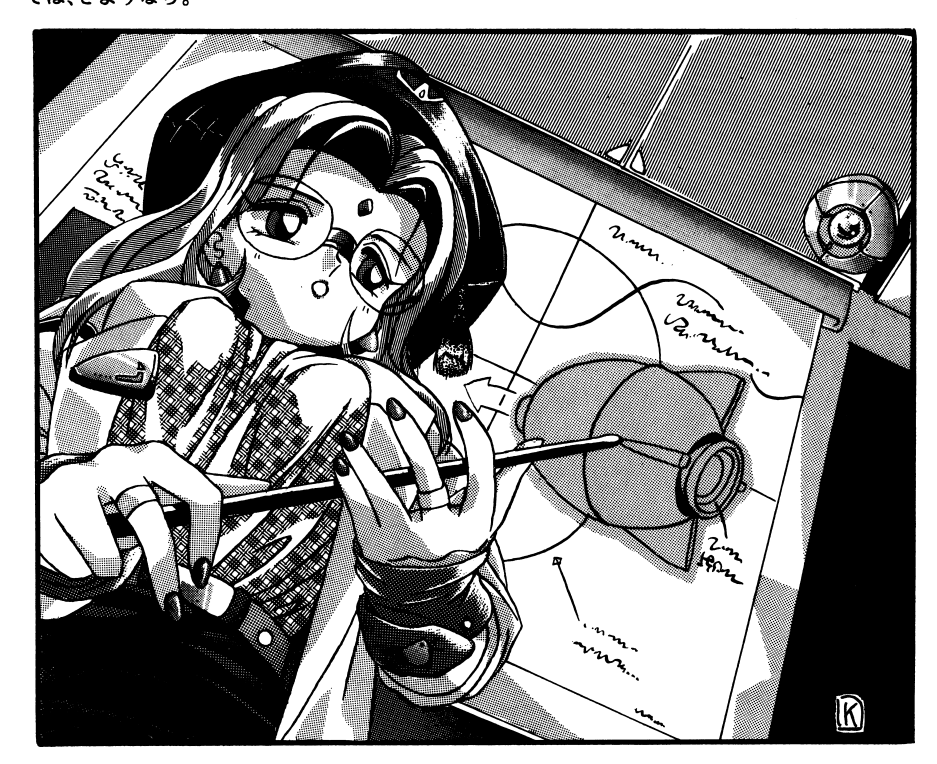

質問1 今回のお気に入りのキャラクターは誰ですか?(人数は無制限です) よろしければ、「理由」の欄に具体的にその理由をお書き下さい。

用<sup>語</sup><sup>解</sup><sup>説</sup>

え<sup>一</sup><sup>本</sup><sup>日</sup><sup>は</sup>、<sup>特</sup><sup>別</sup><sup>講</sup><sup>師</sup><sup>と</sup><sup>し</sup><sup>て</sup>、<sup>連</sup><sup>邦</sup><sup>国</sup><sup>家</sup><sup>ア</sup><sup>カ</sup><sup>デ</sup><sup>ミ</sup><sup>ー</sup><sup>で</sup><sup>教</sup><sup>鞭</sup><sup>を</sup><sup>と</sup><sup>ら</sup><sup>れ</sup><sup>て</sup><sup>い</sup><sup>る</sup><sup>タ</sup><sup>ー</sup><sup>ナ</sup><sup>教</sup><sup>授</sup><sup>に</sup><sup>来</sup>ていていき こうしゃ アイティー アイティング・シーク アイティング しょうしゃ しゅうしゅうしゅ しゅうしゅうしゅうしゅうしゅ

言となり いちかん ありある アクセス こうしん かんきょう アクセス しゅうしゅう こうかい いします。 ー ー ー

さて、始めに今の世界を作るきっかけともなった、超次元航行について話したいと思います。

### 超次元航行…DΩ(ディメンションオメガ)

これは、宇宙の雑多な力場(惑星の重力等)によって出来る、跳躍ポケット(他次元との干渉が起こり やすい場所)に一定の力場を加える事によって一時的に、他次元(ディメンションNoオメガ)へのゲートを開き、そこを通る事によって、3次元世界での物理適制約(光速を越えるものはない等)を逃れる事により、通常考えられない速度で移動する航法です。 る事により、通常考えられない速度で移動する航法です。

今の説明でもお解りいただけると思いますが、この航法は、何もない希薄な空間では、非常に困難で 今の説明でもお解りいただけると思いますが、この航法は、何もない希薄な空間では、非常に困難です。つまり、何か婚が無いと力場の干渉が起こりにくいからです。しかし、超次元航行を行う船自  $\mathbf{r}$  ,  $\mathbf{r}$  , 身也、カ場の干渉を起とす材料となりますから、ある規模以上の質量を持った船(超巨大戦艦全長 lOK立方m以上平均質量5.0以上)が、三隻以上いた場合、人工的に跳躍ポケットを作り出す事も可能です。惑星移民を行う際は、この方法がとられました。普通貨物船や、定期旅客便等は、跳躍ポケットを固定しているために制御情報が、1999年によることをしています。これだとしてものだとし、これだという いした物がいらないと言う訳ですね。 いちにち いちのう こうしょう かいしん かいしん かいしん こうしゅう

本編で出て来るサティ遠の乗る、ジュノーは、超古代文明(ラ・エリムード)の物で、との装置の性能がずば抜けて高く、通常の船では、設定出来ない空間に跳躍ポケットを設定する事も可能です。その上、他次元を航行する為のメタ粒子ドライブの出力もずば抜けて高く、普通の戦艦の約50倍近いスピードで航行が可能です。  $\equiv$   $\cdots$   $\cdots$   $\cdots$   $\cdots$ 

えー超次元航法の説明は、このぐらいにしておきましょう。

もっと詳しく知りたい方は、連邦国家アカデミーへ入学して、超次元航法体系の科目を専攻してください。では、次に先程一寸だけ出て来ましたラ エリ・ムードについて少しだけ説明します。

### ラ・エリ・ムード…異星古代文明

宇宙暦205年頃、植民NoA0012で、初めて見つかった古代遺跡で異常に高い、文明水準が記録されました。その後数箇所で、岡レベルの文明水準の遺跡が、見つかっています。ただ解っている事は、文明を築いたのは私達と同じ、二足歩行のヒュウマノイドタイプである、という事だけです。

この分野に関しては、私の専門ではないので、詳しく知りたい方は、連邦国家アカデミーへ入学し - マンス - マンマ - マンマ - マンマ - マンマ - マンマ - マンマ - マンマ - マンマ - マンマ - マンマ - マンマ - マンマ - マンマ - マンマ - マンマ - マンマ - マンマ - マンマ それでは、幾つかの装置について、説明します。 それでは、幾つかの装置について、説明します。

### CC(キャリング・カプセル)

これは、物質を今で言うところのクオークレベルまで分解し、再構成する事により、元の体積の平均 1%以下に押さえるカプセルです。

もっと詳しい理論が知りたい方は、連邦国家アカデミーへ入学して、物質理論体系の科目を専攻してください。 てください。

# オプションセットについて - オフションセットについて エフションセット しゅうしょう

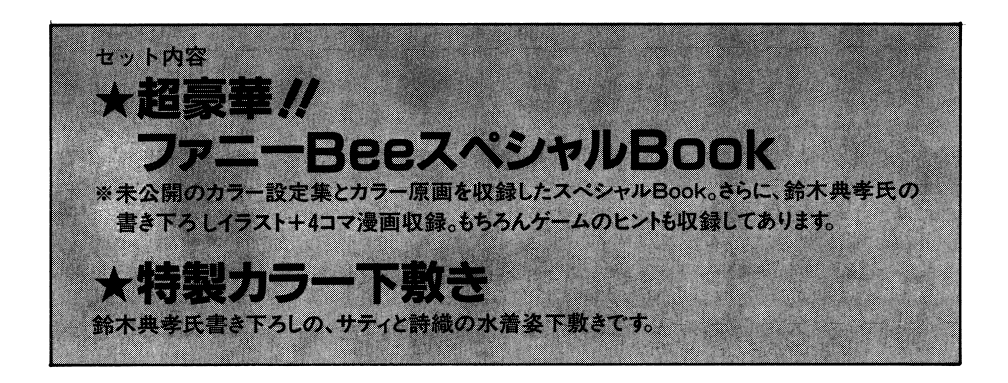

#### お申込方法 お<sup>申</sup><sup>込</sup><sup>方</sup><sup>法</sup>

 $\pmb{\epsilon}$ 

1,

ゲ<sup>ー</sup><sup>ム</sup><sup>パ</sup><sup>ッ</sup><sup>ケ</sup><sup>ー</sup><sup>ジ</sup><sup>に</sup><sup>同</sup><sup>封</sup><sup>さ</sup><sup>れ</sup><sup>て</sup><sup>い</sup><sup>る</sup>「<sup>宇</sup><sup>宙</sup><sup>侠</sup><sup>盗</sup><sup>女</sup><sup>フ</sup><sup>ァ</sup><sup>ニ</sup><sup>ー</sup>Beeユ<sup>ー</sup><sup>ザ</sup><sup>ー</sup><sup>カ</sup><sup>ー</sup><sup>ド</sup>」<sup>の</sup><sup>表</sup><sup>下</sup><sup>部</sup><sup>分</sup>(点線より下の部分です)、ここに必要事項(郵便番号、御名前、御住所)を、ボールペン等、簡  $\alpha$ 単<sup>に</sup><sup>文</sup><sup>字</sup><sup>が</sup><sup>消</sup><sup>え</sup><sup>な</sup><sup>い</sup><sup>筆</sup><sup>記</sup><sup>用</sup><sup>具</sup><sup>で</sup><sup>お</sup><sup>書</sup><sup>き</sup><sup>下</sup><sup>さ</sup><sup>い</sup>。

にれちが、明記されていませんと、郵便事故等の原因になりますので、ご注意ください。)

ユーザーカード(上記作業を行ったもの)+2000円(無記名小為替又は現金書留)を、同封してG孟料込みです)アリスソフトへお送りください。

表下部分切り取ったもの(アンケート部分が無いもの)と、代金のみもしくは、アンケート部 表下部分切り取ったもの(アンケート部分が無いもの)と、代金のみもしくは、アンケート部分と代金のみ、をお送りになられた場合は、オプションセットが、発送出来ませんので、正しくお申し込みください。 ・・・・・ ・・ ・ ・ ・ - -

(現金でお送りになる場合は、必ず、書留でお願いします。普通郵便で現金を送る事は、法律 $\cdots$ 

オプションセットの発送開始日は、ゲーム中の[アリスの館]をご覧下さい。

# ておくと為になる予

# このゲームの世界観

宇宙暦……

 $\mathbf{a}^{\prime}$ 

 $\mathbf{v}$ 

その時代の当来は、余りのも大きな偶然の産物であった。

まず発端となった偶然とは、超次元航行の発見であろう。

ここに至り、三次元の物理法則にがんじがらめに縛られていた世の科学者達は、新境地を求 めて我先にと殺到したこれが、今の連邦国家アカデミーの前身である。

そして、世界有数の頭脳集団は、自分達の研究費をどこから捻出するかを考えるに至って、 旧国家間の防衛費、いわゆる軍事費に、着目した。

考えがまとまると、その行動は、非常にすばやく次々に国家を統一して行った。

これが今の、太陽圏連邦政府の前身である。こうして宇宙暦は、幕を開けた。

そして、1400年の時が流れる………………

人類は銀河系の8分1を太陽系圏を中心にその版図を広げ、時は宇宙開拓時代の真っ直中。

人類の総人工は100兆に達し、植民惑星を20ほど持つまでに膨れあがった。

人類は、アステロイドベルトにコンビニエンスストアーや、宇宙回転寿司屋を建設するな ど、非常識なまでのバイタリティで、着々とその版図を広げていったのである。

移動手段としては、宇宙船を主につかう中、宇宙籠屋がいたり、宇宙馬車、宇宙タクシーが存 在する。

酸素は?相対性理論はどうなっているんだ?……などど疑問を持つかも知れないが、もはや、 この時代のオーバーテクノロジーは20世紀に確立されている物理理論を超越したのである。

とはいえ、人間の生き方は昔となんら変わらない。 宇宙は、人がいる限り、娯楽と犯罪によって支配されるのである。

現在、貨物船や美少女を狙って宇宙海賊が暗躍しており、また、その対抗組織としてスペー スパトロールが、日々抗争を繰り広げている。

……………が、それでも宇宙は、平和で呑気であった。

そして、物語は二人の宇宙快盗によって、幕を開ける……